## Fiche mémo **PlayerPrefs**

Intro : La classe **PlayerPrefs** de **Unity** permet **de sauvegarder sur le disque de l'utilisateur des données**. Ces données sont enregistrées et conservées même après la fermeture du jeu ou l'extinction de l'ordinateur de l'utilisateur.

Il est possible de sauvegarder (Set) des données et de charger (Get) des données de type **int**, **float** ou **string**.

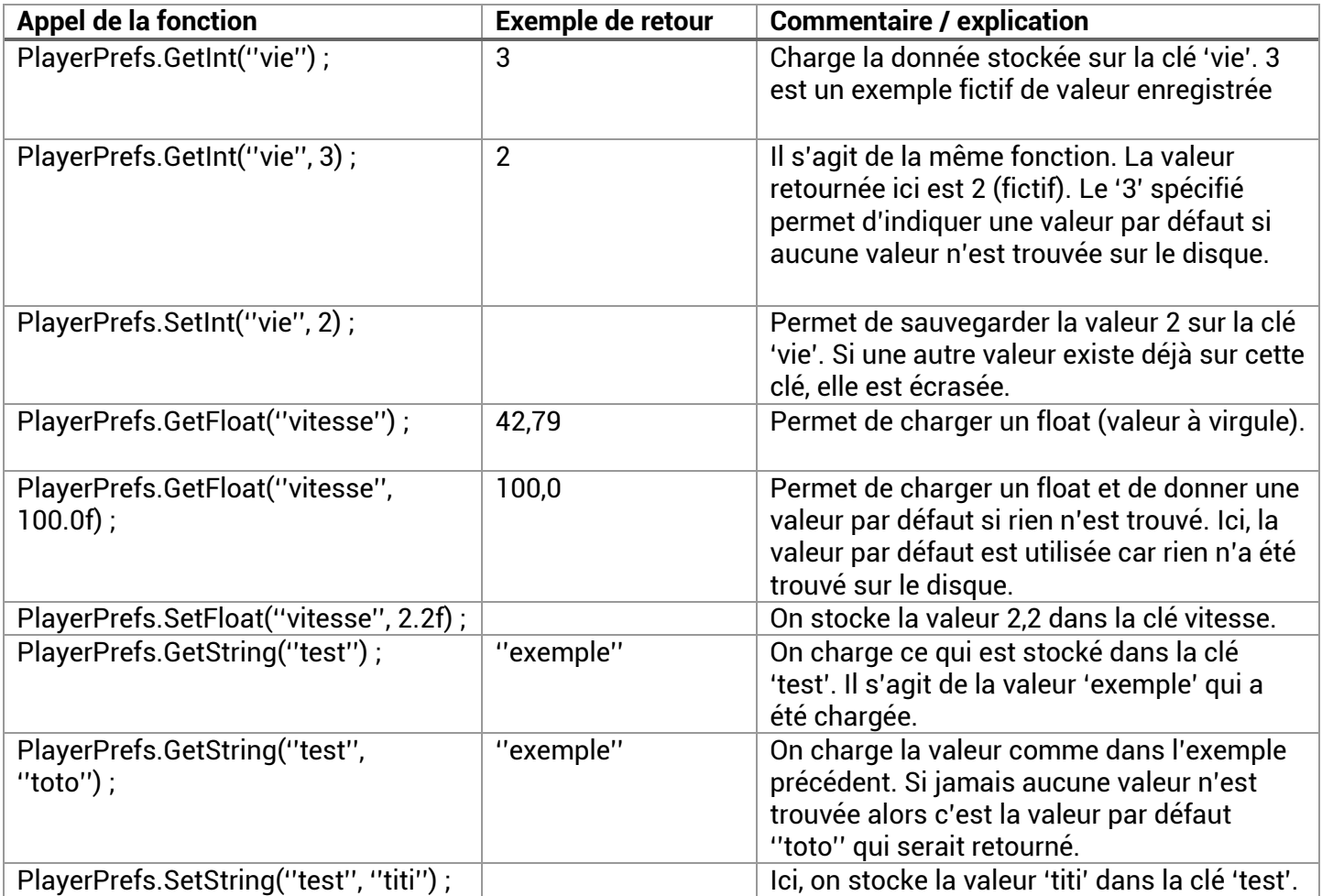

Aller plus loin : Il est possible de sauvegarder beaucoup de choses avec les PlayerPrefs. Vous n'avez accès qu'à 3 types primitifs (int, float et string) mais vous pouvez stocker ce que vous voulez ! Par exemple pour stocker / charger un **Vector2** (Idem pour **Vector3**) vous pourriez créer les fonctions suivantes :

```
 public void SavePlayerPosition()
{
    // Sauvegarde de la position du joueur (axes X et Y)
   PlayerPrefs.SetFloat("posX", this.gameObject.transform.position.x);
    PlayerPrefs.SetFloat("posY", this.gameObject.transform.position.y);
}
public void LoadPlayerPosition()
{
    // Chargement de la position X,Y sauvegardée
    float savedXpos = PlayerPrefs.GetFloat("posX", 0);
    float savedYpos = PlayerPrefs.GetFloat("posY", 0);
    // On positionne le joueur avec un Vector2
    this.gameObject.transform.position = new Vector2(savedXpos, savedYpos);
}
```
Vous pouvez également sauvegarder des chaînes complexes (JSON, CSV, …) avec SetString puis les charger et enfin des découper (parser) pour récupérer un ensemble de données (vie, mana, xp, or, force, niveau…).